**CARL HANSER VERLAG**

Werner Voß, Nadine M. Schöneck

**Statistische Grafiken mit Excel** Eine Rezeptesammlung

3-446-22450-5

www.hanser.de

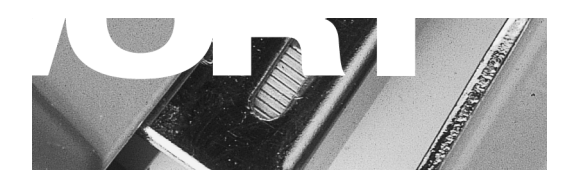

## Vorwort

Die grafische Veranschaulichung von Sachverhalten oder Entwicklungsverläufen spielt in allen empirisch orientierten Bereichen eine besondere Rolle. Empirische Informationen grafisch aufzubereiten, dient immer dem Zweck, sie in leicht überschaubarer Form präsentieren zu können. Dies betrifft in erster Linie alle Bereiche, in denen mit umfangreicheren statistischen Datenbeständen gearbeitet wird.

Die Erzeugung von Diagrammen oder anderen Formen grafischer Darstellungen wird ganz wesentlich dadurch erleichtert, dass leistungsfähige PC-Programme zur Verfügung stehen, die denjenigen, der vor solchen Aufgaben steht, wirksam unterstützen. Aus dem Bereich der Standardsoftware ist hier an erster Stelle das Programm MS-Excel zu nennen, welches vielfältige Möglichkeiten bietet, professionelle Grafiken zu erstellen.

Die entsprechenden Möglichkeiten, die dieses Programm bietet, werden in diesem Buch besprochen. Dabei werden wir vor allem die folgenden Themenbereiche ansprechen:

- Welcher Diagrammtyp eignet sich für welchen Datenbestand?
- Wie können Diagramme erstellt werden, die nicht auf Daten beruhen?
- Wie ist Schritt für Schritt vorzugehen, um das angestrebte Ziel zu erreichen?

Wir stützen uns in diesem Buch auf die Excel-Version 2002. Anzumerken ist aber, dass die meisten der hier vorgestellten Aufgabenstellungen auch mit früheren Versionen bearbeitet werden können (sollte dies in Ausnahmefällen nicht möglich sein, wird gesondert darauf aufmerksam gemacht). Zuweilen gibt es begriffliche Unterschiede in den Dialogfenstern der verschiedenen Programmversionen: Beispielsweise sehen Sie in den Dialogfenstern zur Erstellung eines Diagramms die Schaltfläche FERTIG STELLEN, die in älteren Excel-Versionen schlicht ENDE heißt (Menüpositionen, Schaltflächenbeschriftungen, Excel-Funktionen etc. schreiben wir in diesem Buch in KAPITÄLCHEN, damit Sie diese sofort als solche erkennen können). Diese Unterschiede erklären sich aber in der Regel selbst, so dass wir nicht in jedem Fall darauf aufmerksam machen werden.

Die Möglichkeiten der Diagrammerstellung, die wir in diesem Buch besprechen, illustrieren wir mit einfachen und deshalb rasch überschaubaren Beispielen, so dass Sie – nach Eingabe der entsprechenden Daten in eine Excel-Tabelle – das Prozedere, das zur Grafikerstellung führt, Schritt für Schritt nachvollziehen können. Lassen Sie sich also nicht durch die Feststellung irritieren, dass es für vergleichsweise kleine Datenbestände entbehrlich sein könnte, Grafiken zu erstellen. Die Arbeitsschritte nämlich, die für

umfangreichere Datenbestände erforderlich sind, unterscheiden sich selbstverständlich nicht von denen, die in diesem Buch vorgestellt werden.

Beachten Sie bitte, dass das Programm Excel zur Erledigung bestimmter Aufgaben häufig unterschiedliche Wege anbietet: Beispielsweise kann ein Diagramm erzeugt werden, indem Sie nach Markieren der Ausgangsdaten das Menü EINFÜGEN/DIAGRAMM wählen. Ersatzweise können Sie auch nacheinander die Tasten ALT, E (für Einfügen) und D (für Diagramm) drücken. Ein dritter Weg schließlich führt durch Anklicken der Schaltfläche zur Aktivierung des Diagramm-Assistenten in der Icon-Zeile zum selben Ziel. Wir stellen in der Regel jeweils nur den Weg vor, der über die Menüpositionen führt.

Zum Schluss möchten wir darauf hinweisen, dass Sie auf weiterführende Literatur zurückgreifen können, wenn Sie an den methodischen Hintergründen derjenigen statistischen Verfahren interessiert sind, die zu Datenbeständen führen, welche sich für grafische Präsentationen eignen. Erwähnt sei zum Beispiel das im selben Verlag erschienene Buch von M. Monka und W. Voß: "Statistik am PC – Lösungen mit Excel", 3. Auflage 2002.

Werner Voß Nadine M. Schöneck

Bochum, im Mai 2003